If You Can Read This, Then You Have The Adobe Acrobat PDF Reader Software Installed

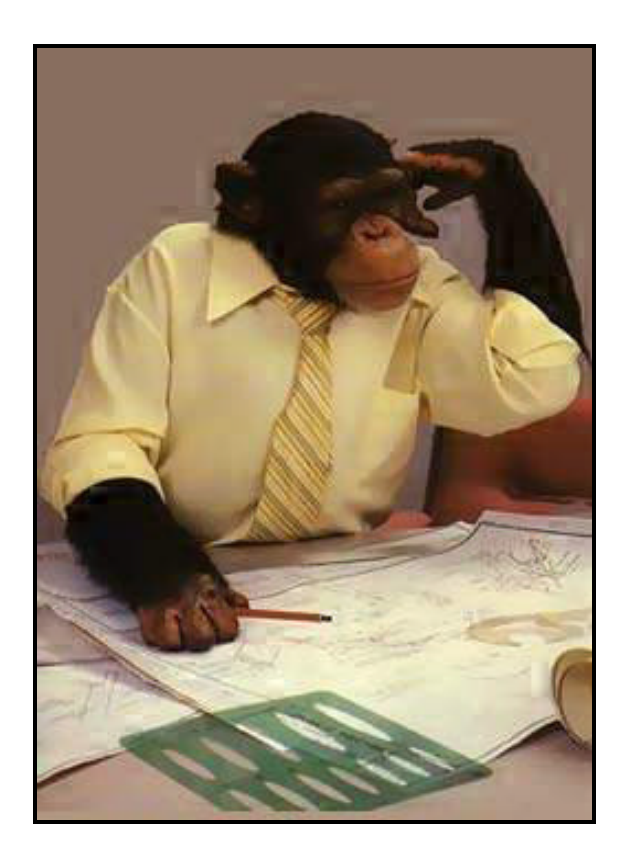